#### Thinking like a programmer

One of the hardest things to learn in programming is not the syntax you need to learn, but how to apply it to solve real-world problems. You need to start thinking like a  $\beta$ rogrammer — this generally involves looking $\delta$ at descriptions of what your program needs to do, working out what code features are needed to achieve those things, and how to make them work together.

### oblig 8

This requires a mixture of hard work, experience with the programming syntax, and practice  $-$  plus a bit of creativity. The more you code, the better you'll get at it. We can't promise that you'll develop "programmer brain" in five minutes, but we will give you plenty of opportunities to practice thinking like a programmer throughout the course.

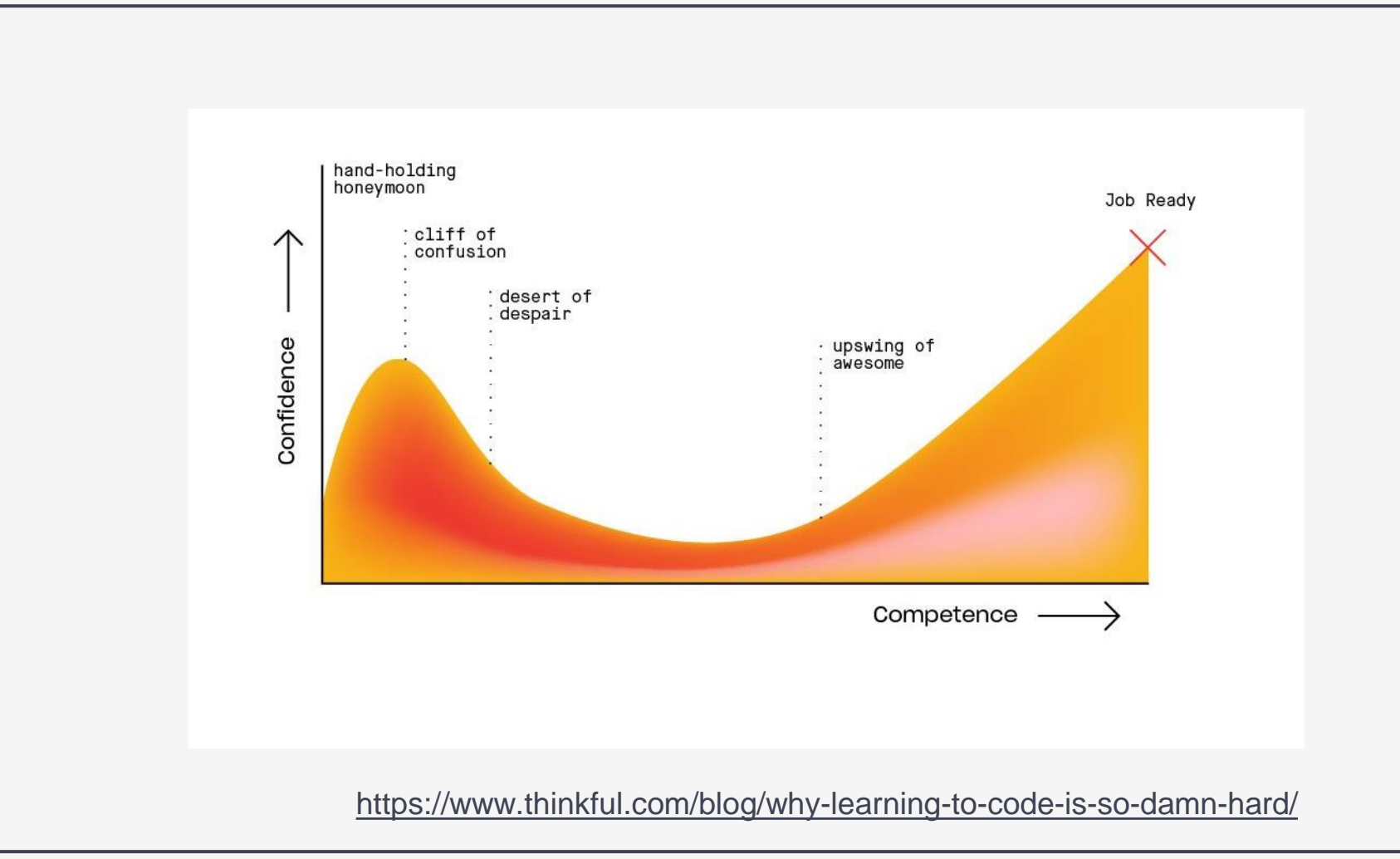

#### hvorfor?

- vi lærer mer, men blir samtidig mer klar over alt vi ikke kan enda
- når utfordringene øker i takt med at vi blir flinkere, kan det føles som om vi står stille
- og når ting blir mer komplekse (som i oblig 8), kan det brått føles som om vi blir mindre flinke

#### hva er løsningen?

- tid og tålmodighet
- realistiske forventninger
- øvelse, øvelse, øvelse
- fokusere på forståelse
- redusere press på seg selv
- lære strategier for å navigere kompleksitet
- spørre om hjelp
- se tilbake, legge merke til hvor mye vi har lært!

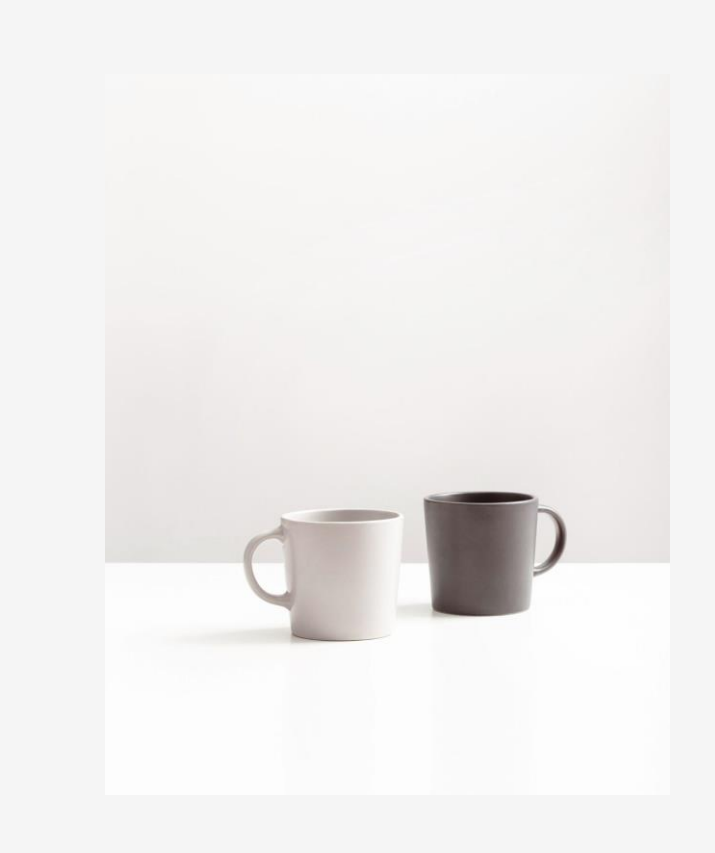

### **in1000 uke 13**

klassedesdign, abstraksjon og feilsøking

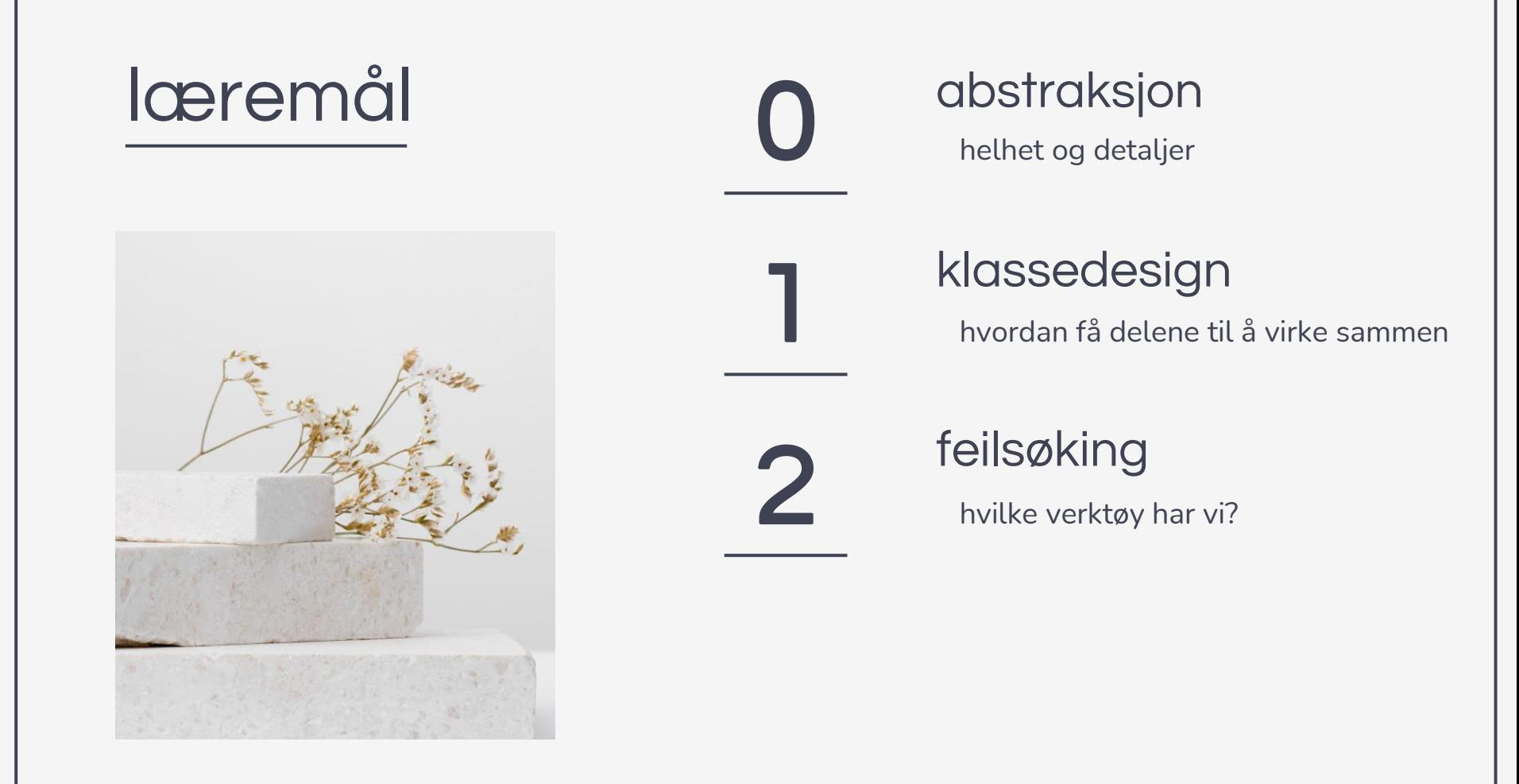

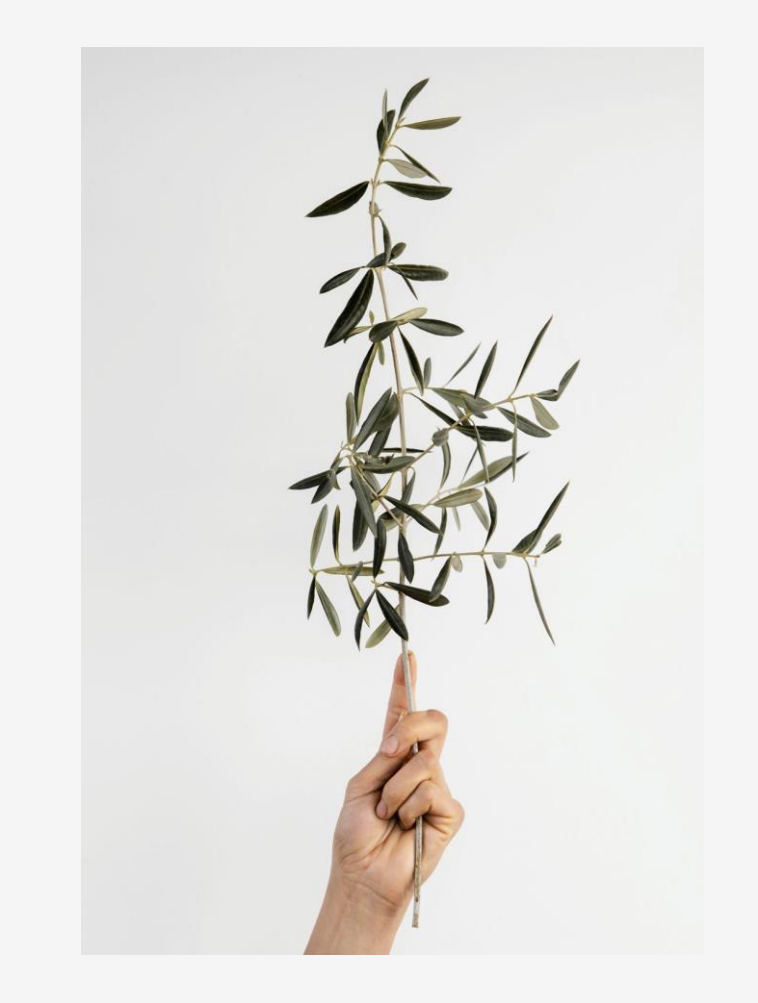

## abstraksjon

 $\begin{pmatrix} 1 \\ 1 \end{pmatrix}$ 

å kunne se skogen for bare trær

"Managing complexity is the most important technical topic in software development."

Steve McConnell, [Code Complete](https://www.goodreads.com/work/quotes/8419)

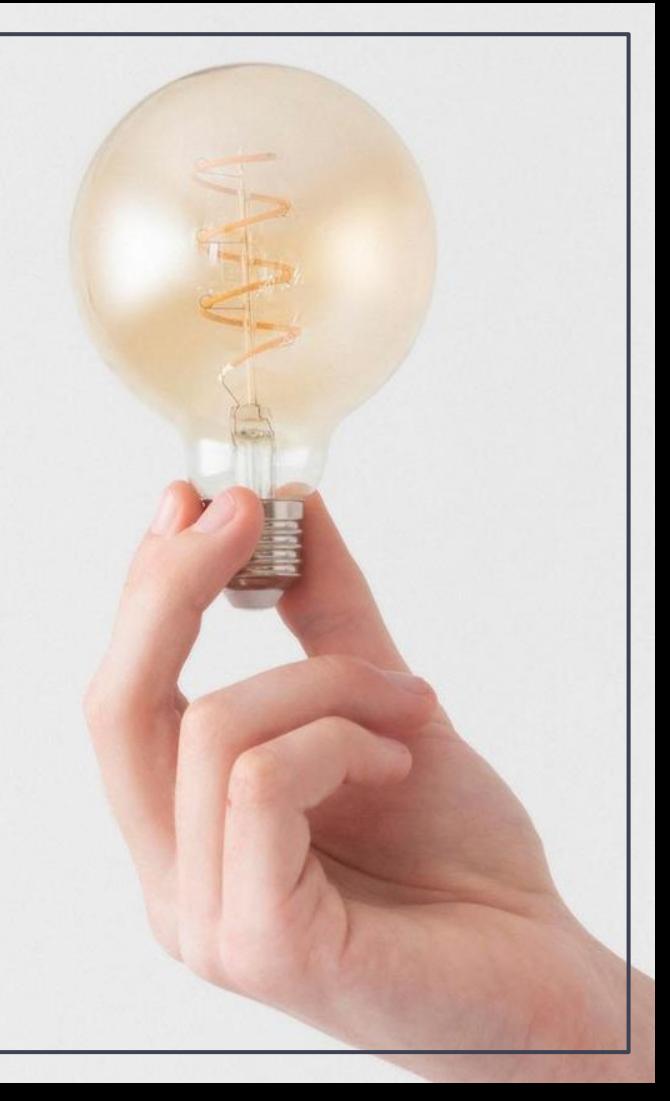

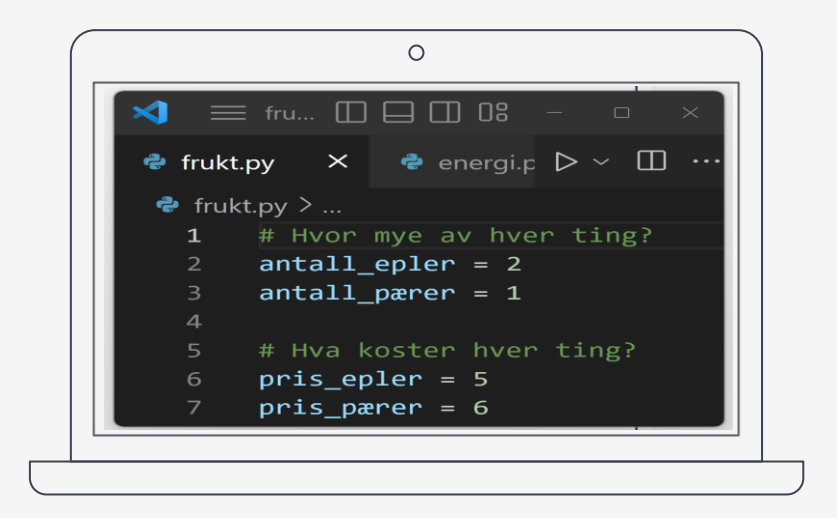

live-koding

få oversikt ved å skjule detaljer og fokusere på grensesnitt

**tabell.py + statistikk.py** (oblig 8)

#### **Statistikk**

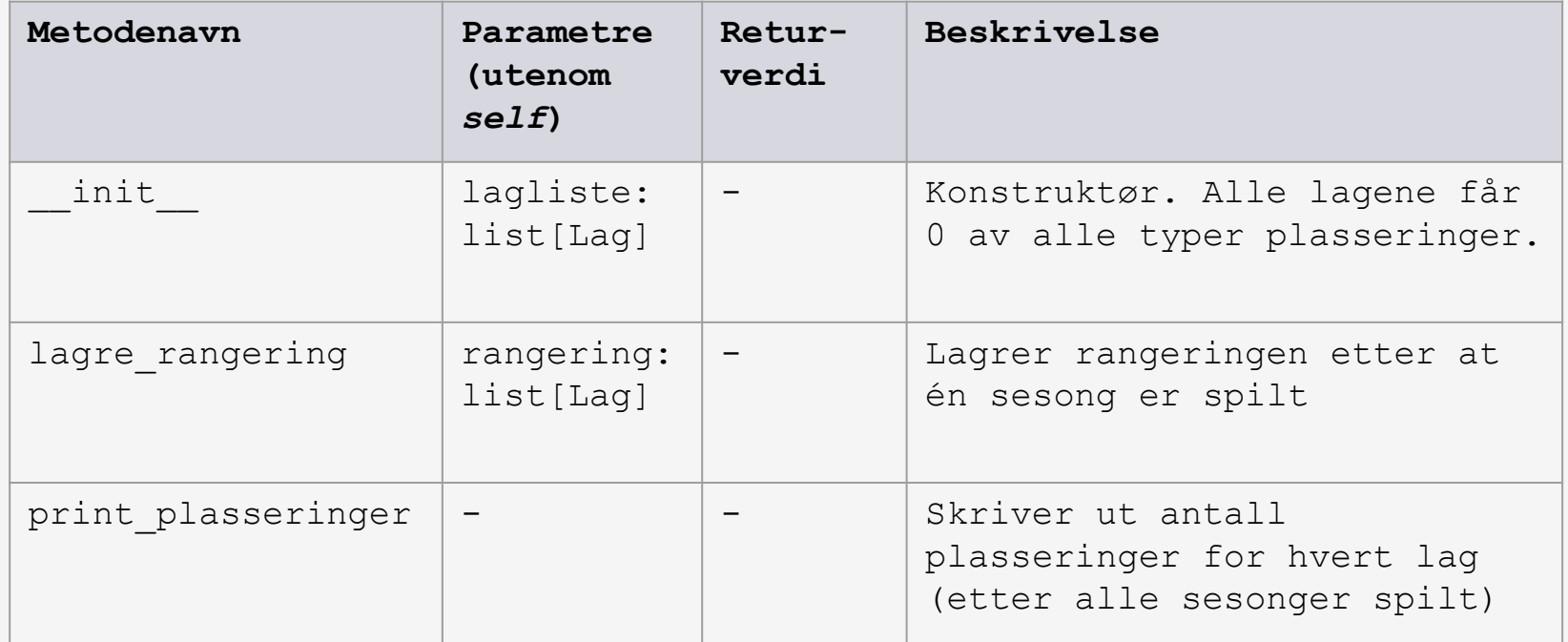

#### **Tabell**

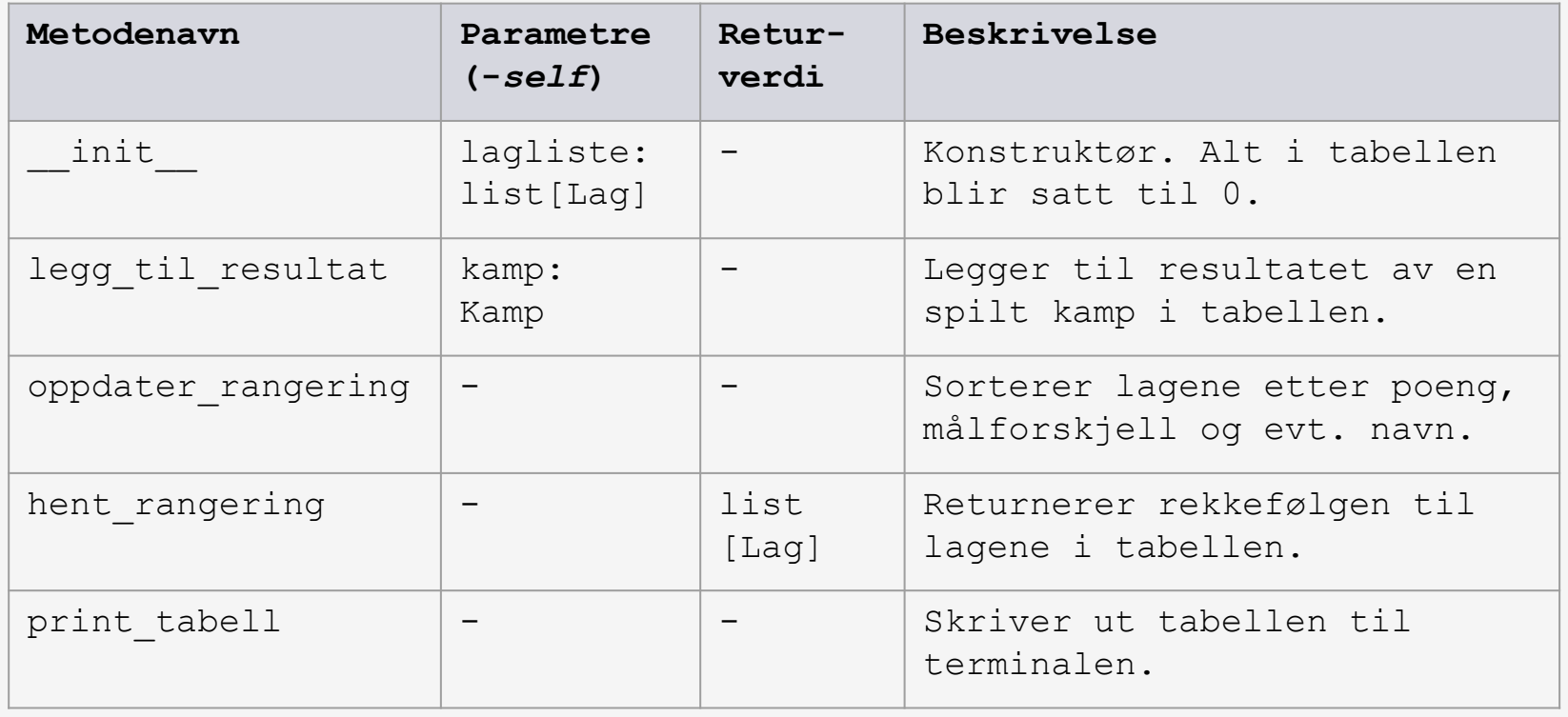

vi trenger ikke tenke på alle detaljene samtidig, bare de som er viktige på nivået vi er på akkurat nå

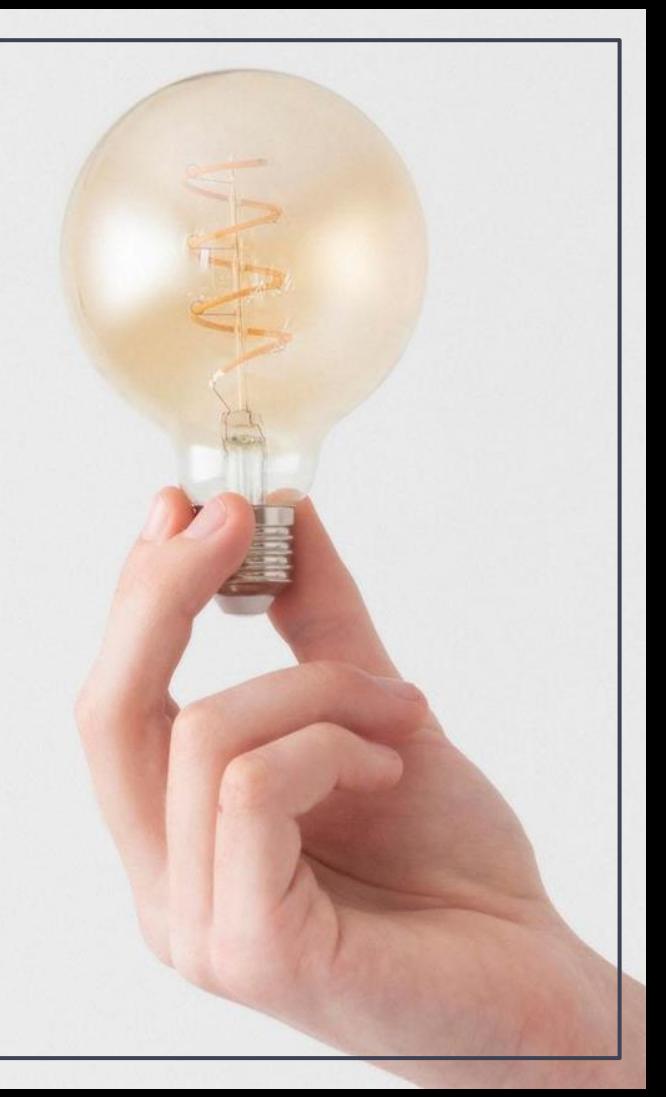

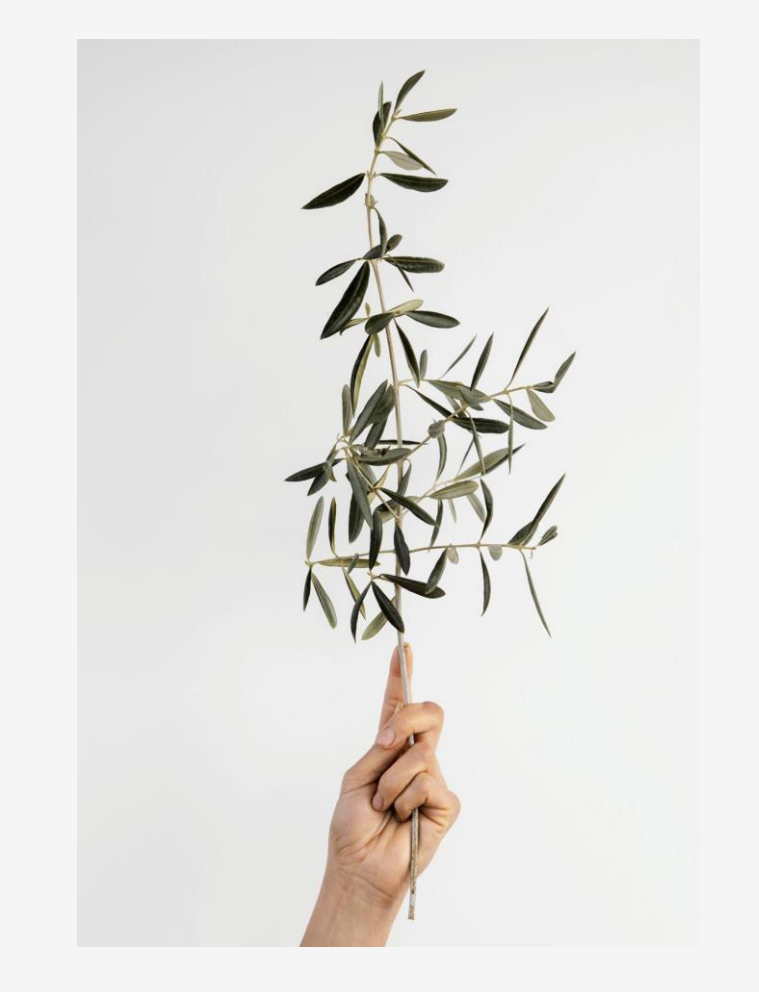

# klassedesign 1

hvordan få delene til å fungere godt sammen

#### innkapsling: hver del får ansvar for hver sine ting

- hovedprogram (+ statistikk): regne sannsynlighet over mange sesonger
- sesong (+ tabell): oversikt over alle kamper og resultater i én sesong
- kamp: hvordan spilles en enkelt kamp (hvordan lages resultatet)
- lag: informasjon om lagene

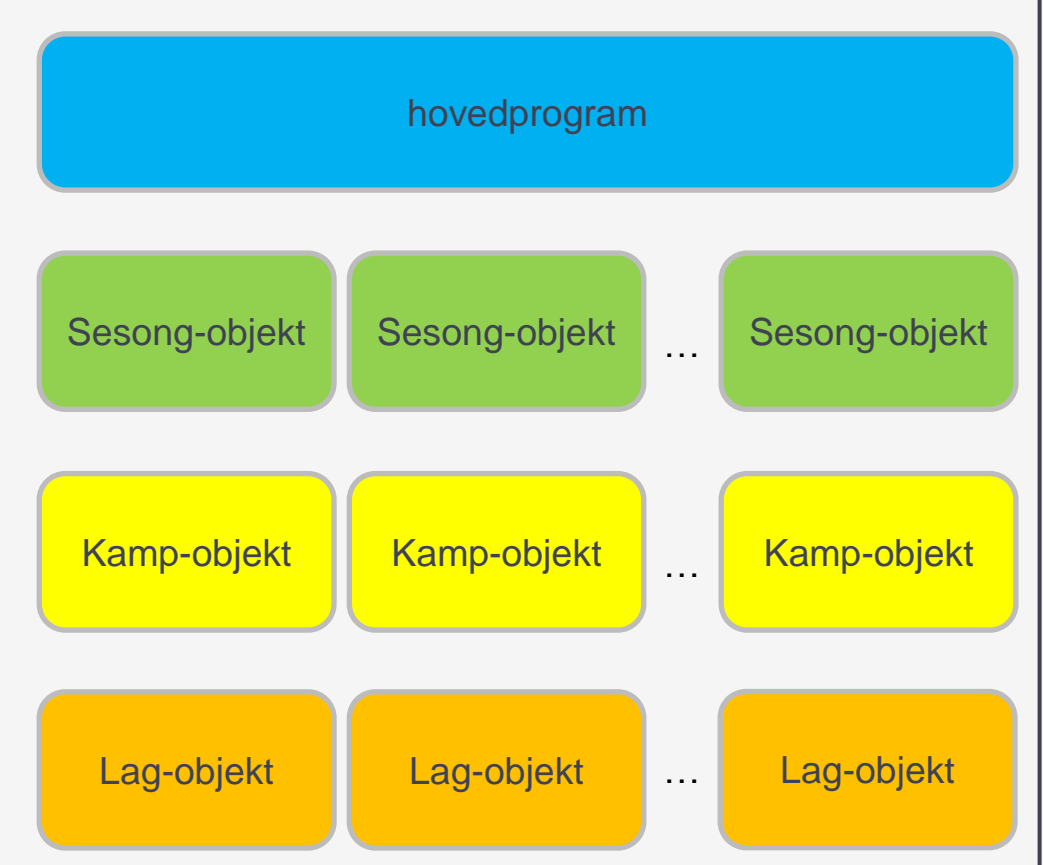

#### hva trenger hovedprogrammet?

- tilgang til Sesong-objektene for å lage og spille sesonger, og til å hente ut plasseringene
- tilgang til Lag-objektene for å vite hvilke lag det skal lages statistikk over (lagliste)
- Kamp-objektene håndteres av Sesong, og vi trenger ikke tenke på dem på dette nivået – mindre komplisert  $\odot$

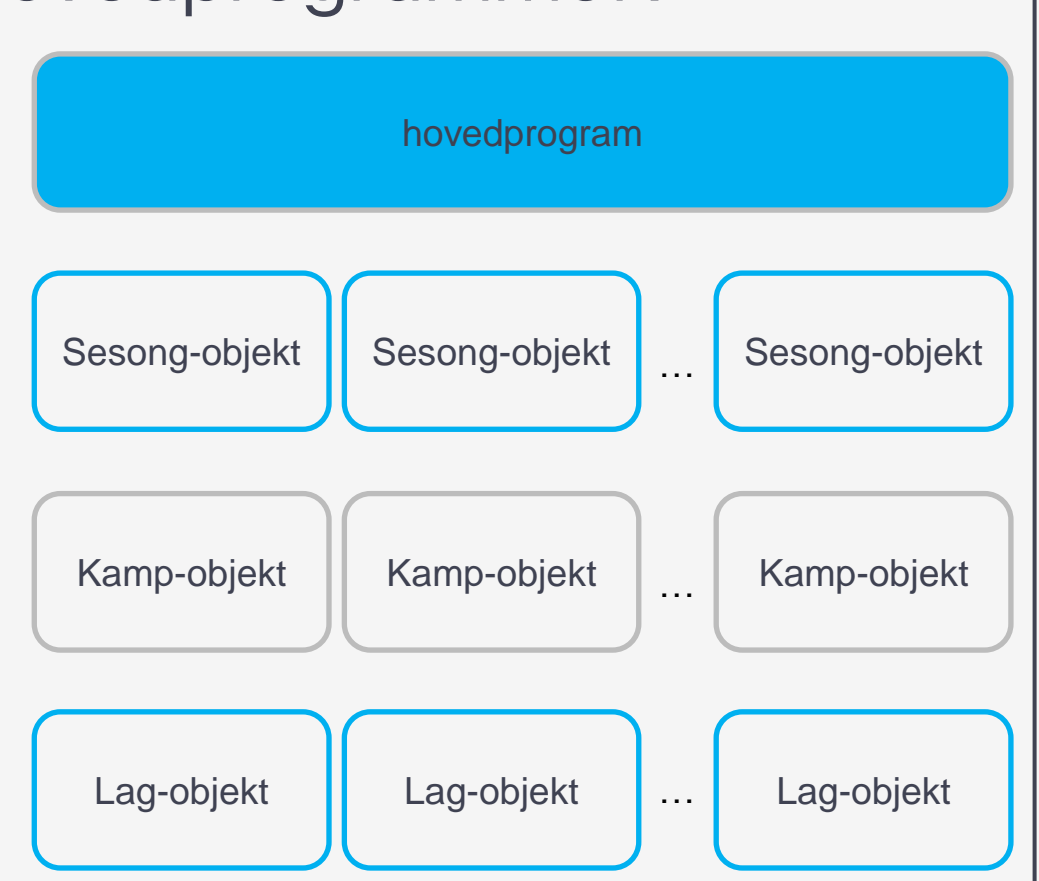

#### hva trenger Sesong-objektene?

- tilgang til Kamp-objektene for å lage og spille kampene i hver runde og hente ut resultater
- tilgang til Lag-objektene for å vite hvilke lag som skal inn i tabellen
- vi må sørge for at grensesnittene lar klassene motta (parametre) og sende fra seg (returverdier) alt de andre klassene trenger

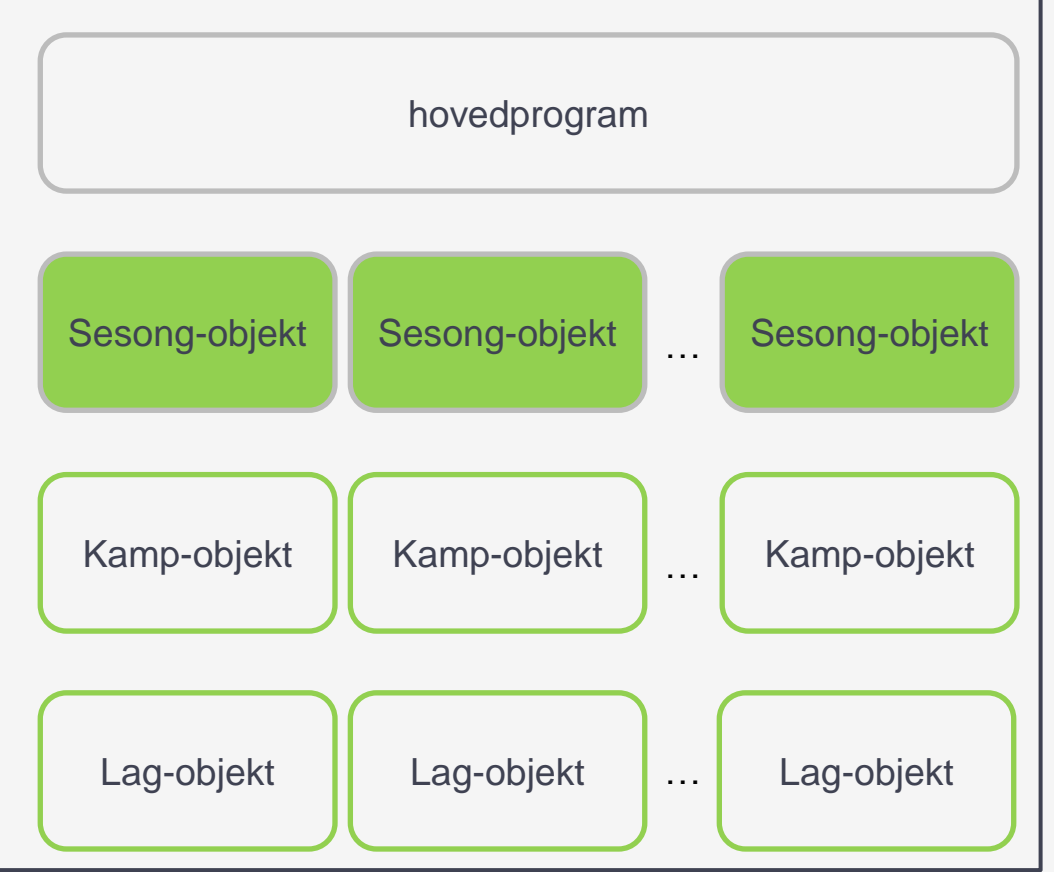

#### eksempel: Tabell-klassens grensesnitt

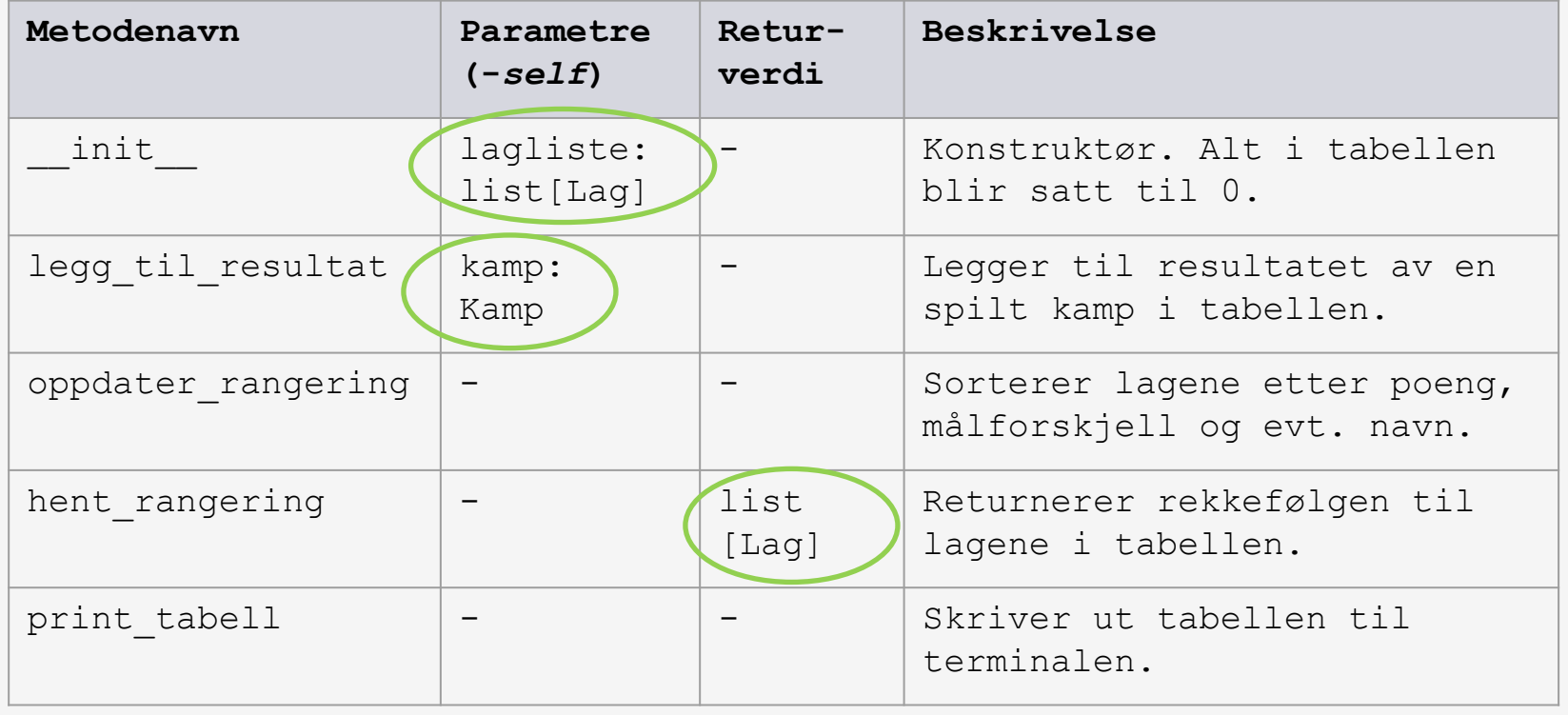

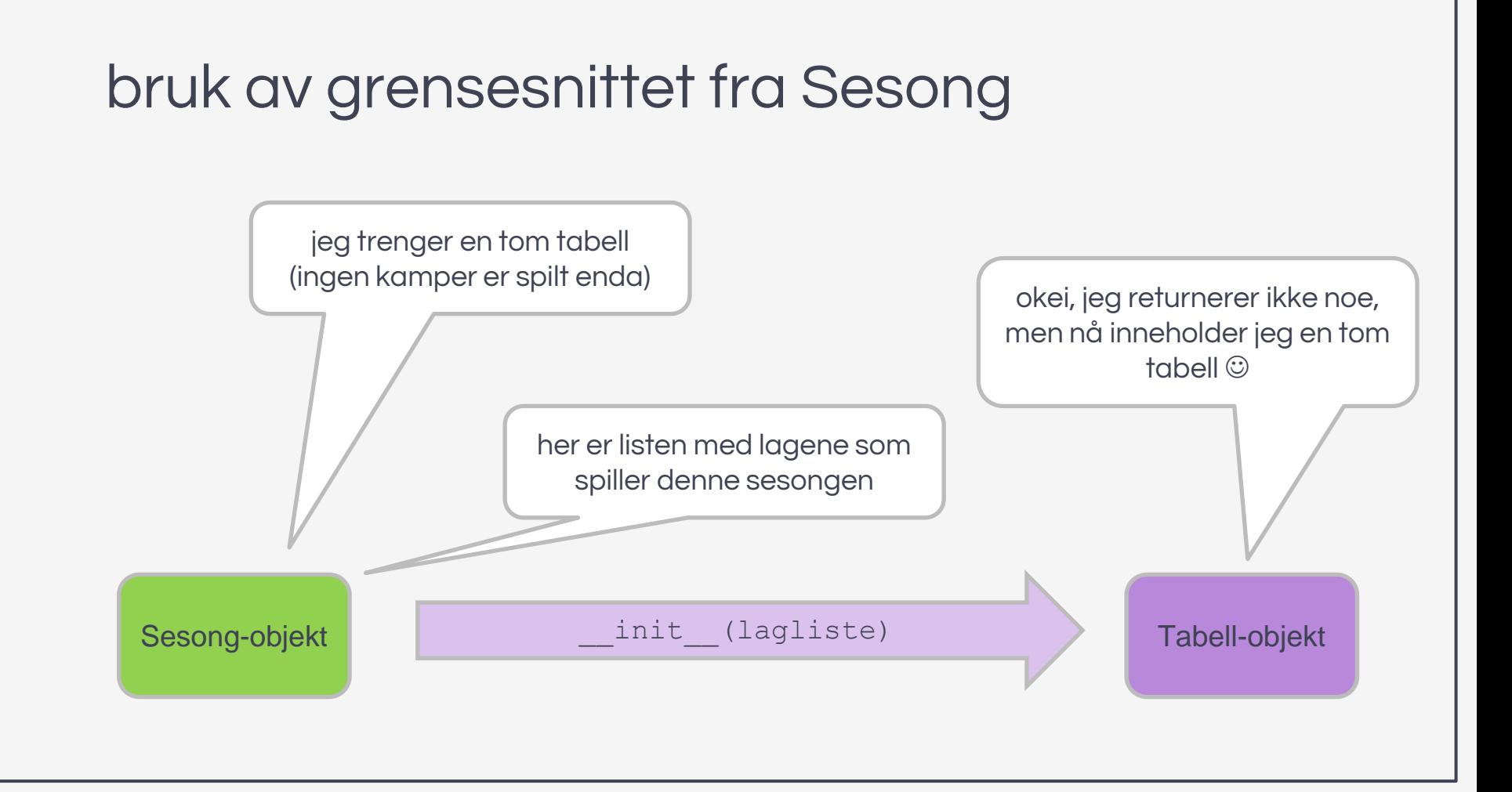

#### bruk av grensesnittet fra Sesong

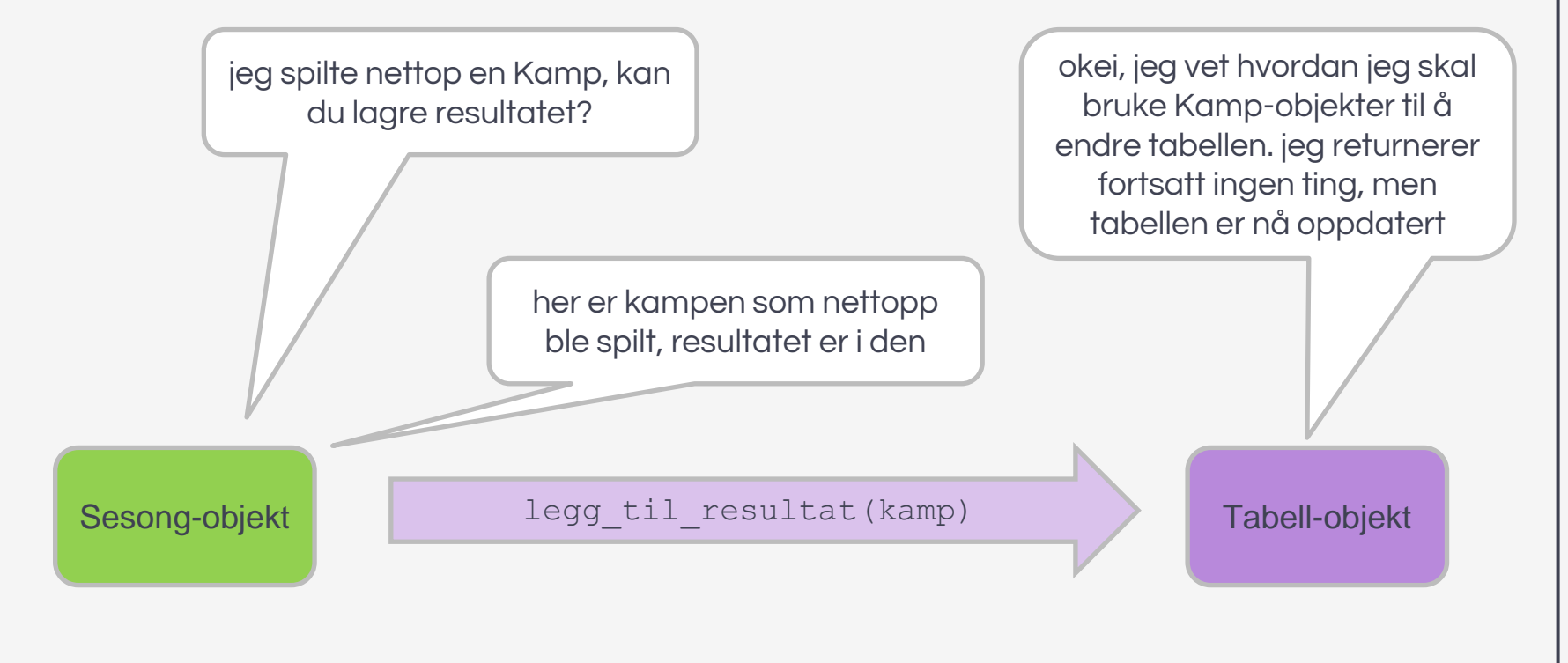

#### bruk av grensesnittet fra Sesong

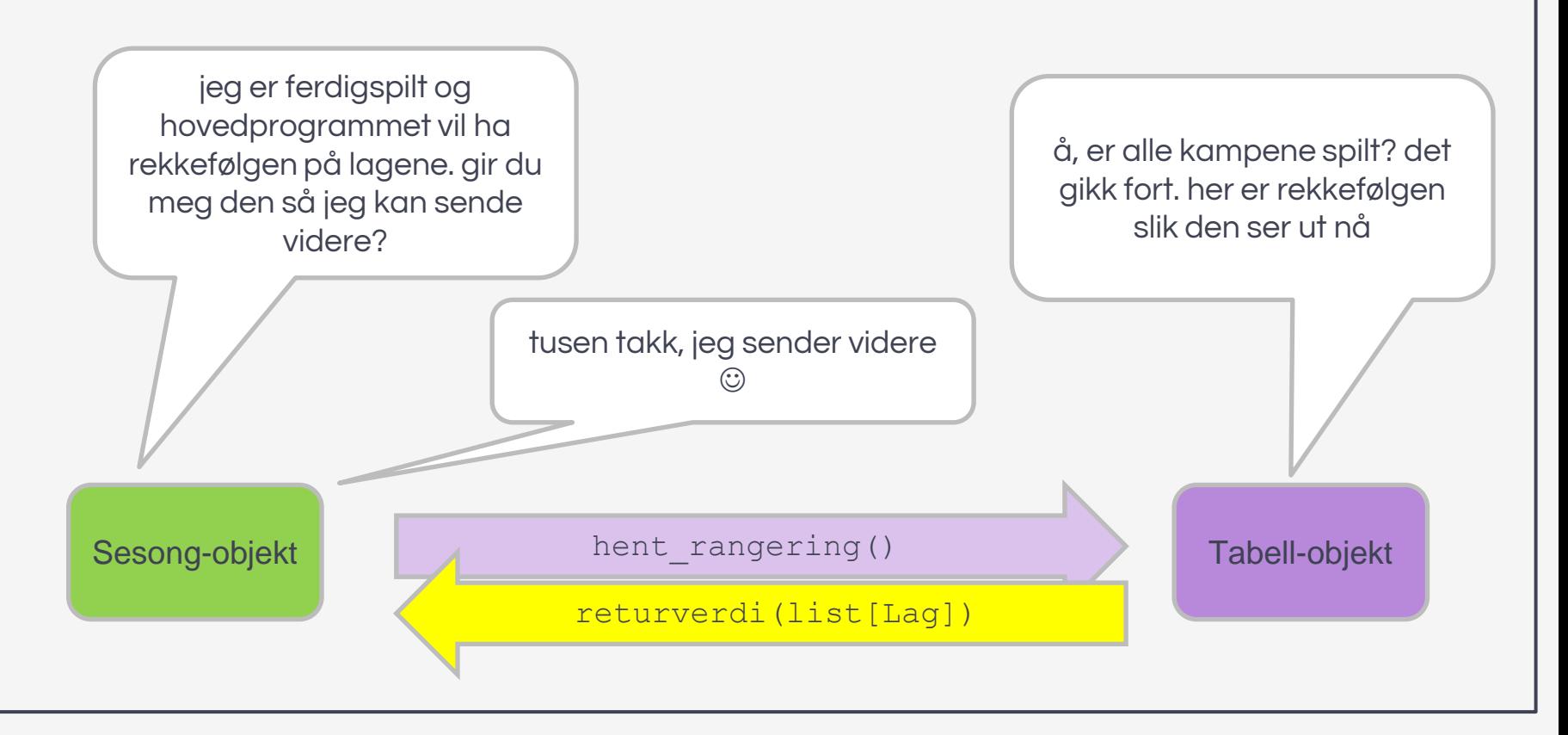

med dette grensesnittet trenger ikke Sesong-objektet å vite (eller tenke på) hvordan Tabellobjektet fungerer innvendig

(komplisert)

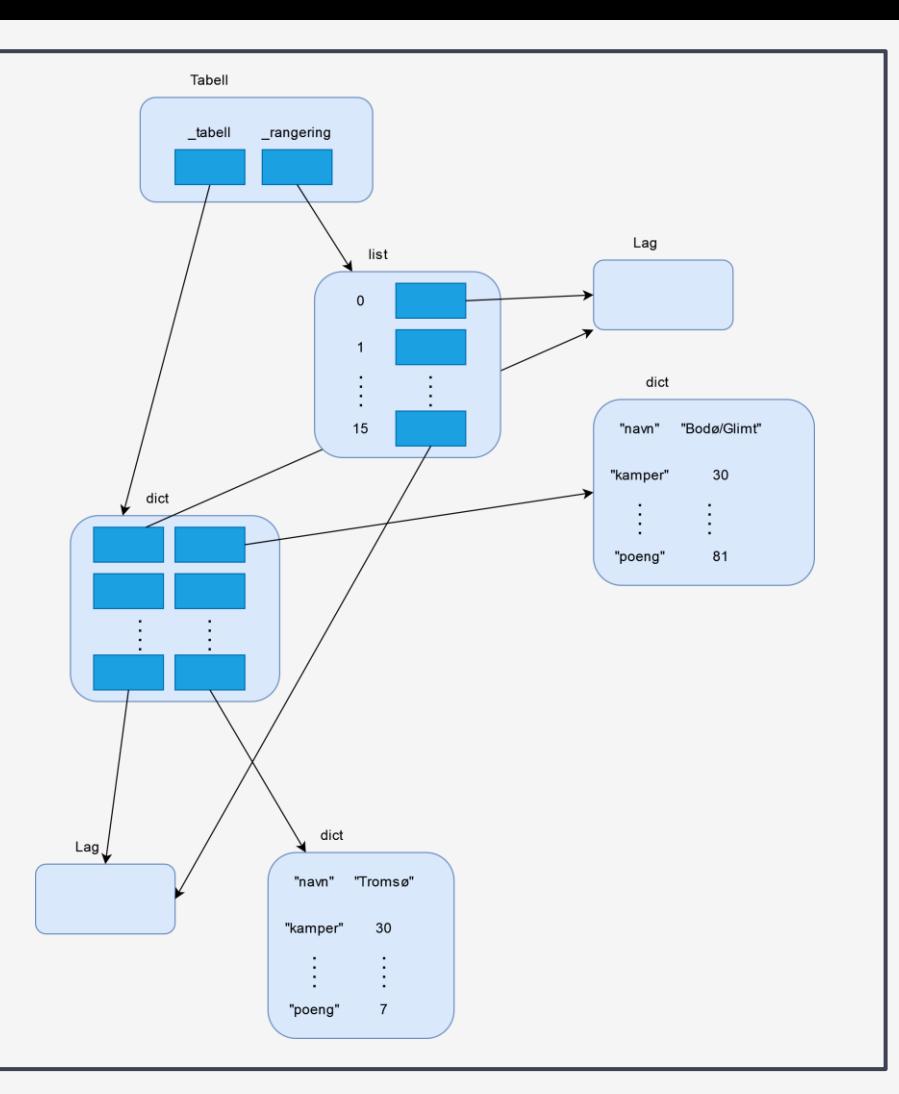

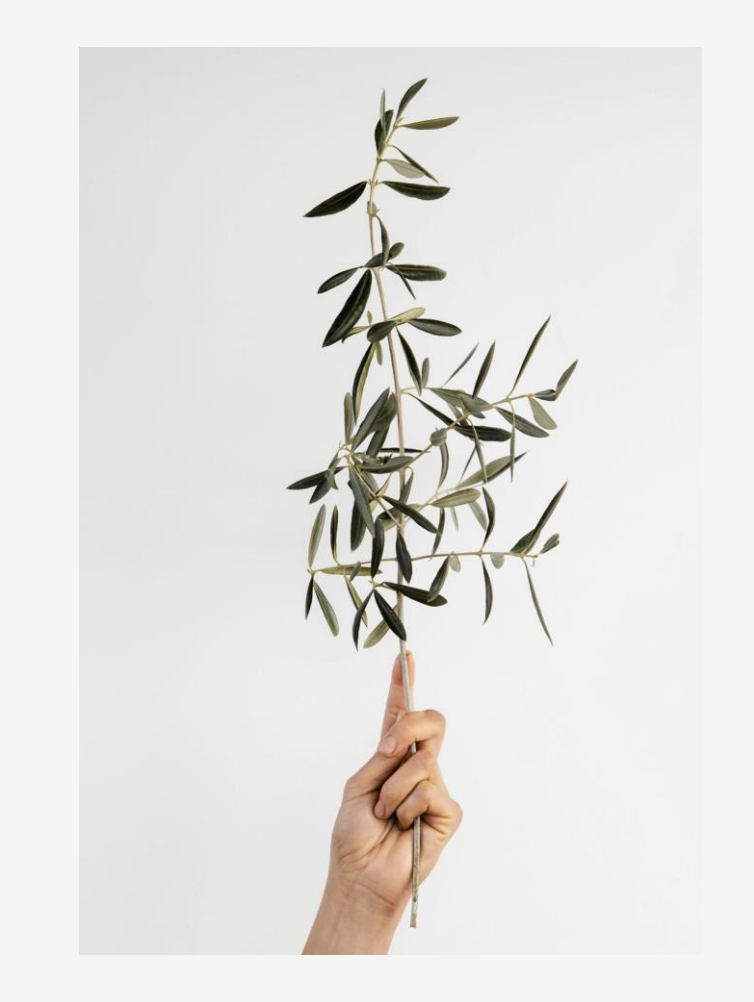

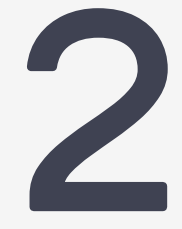

## feilsøking

hva gjør vi når ting ikke fungerer?

#### feilsøking (debugging)

- "det kan da ikke skje!"
- "det skjer i alle fall ikke på min maskin"
- "det burde ikke skje"
- "hvorfor i all verden skjer det der?"
- "åh, jeg skjønner…"
- "hvordan i alle dager virket dette i utgangspunktet?"

#### feil er en uunngåelig del av prosessen

- syntaksfeil gir feilmelding (mer eller mindre hjelpsom)
- logiske feil programmet kjører uten feilmelding, men gjør ikke det vi ville det skulle gjøre

vi trenger ikke bare å finne ut om noe er feil, men også hva feilen er

#### hvordan finner vi feil?

- "rubber duck debugging"
- debugger (vs code/python tutor)

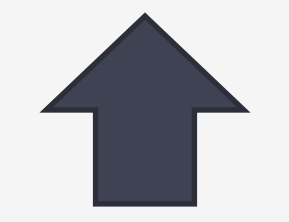

vanskelige feil å finne

- assert
- print

enkle feil å finne

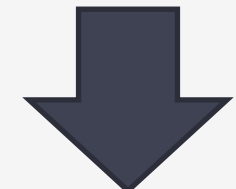

#### "rubber duck debugging": forklare problemet høyt til en gummiand (e.l.)

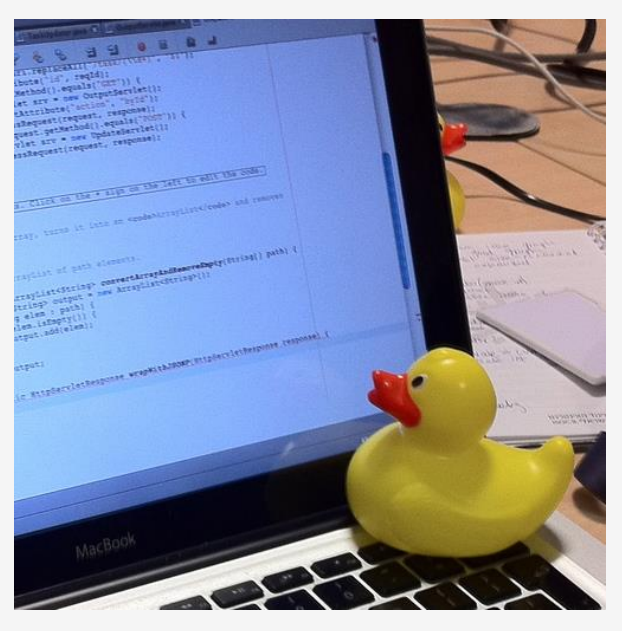

[https://en.wikipedia.org/wiki/File:Rubber\\_duck\\_assisting\\_with\\_debugging.jpg](https://en.wikipedia.org/wiki/File:Rubber_duck_assisting_with_debugging.jpg)

#### hva er det du vil koden skal gjøre? hva er det den faktisk gjør?

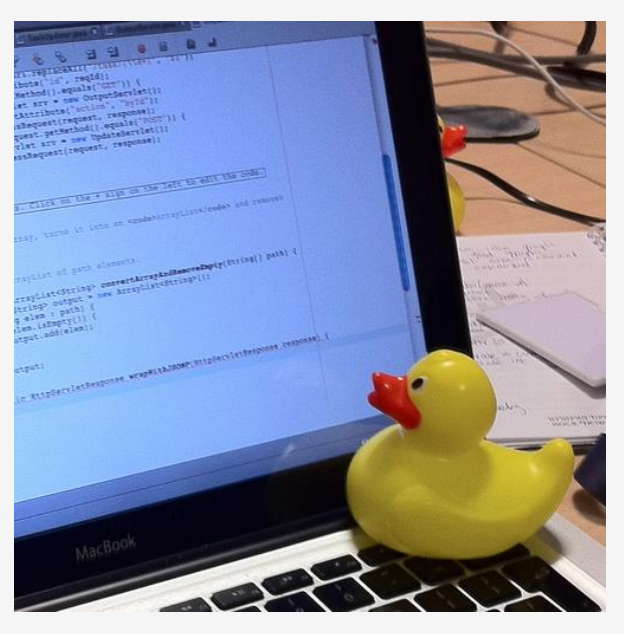

[https://en.wikipedia.org/wiki/File:Rubber\\_duck\\_assisting\\_with\\_debugging.jpg](https://en.wikipedia.org/wiki/File:Rubber_duck_assisting_with_debugging.jpg)

#### å *forklare* problemet ordentlig grundig setter oss ofte på sporet av løsningen!

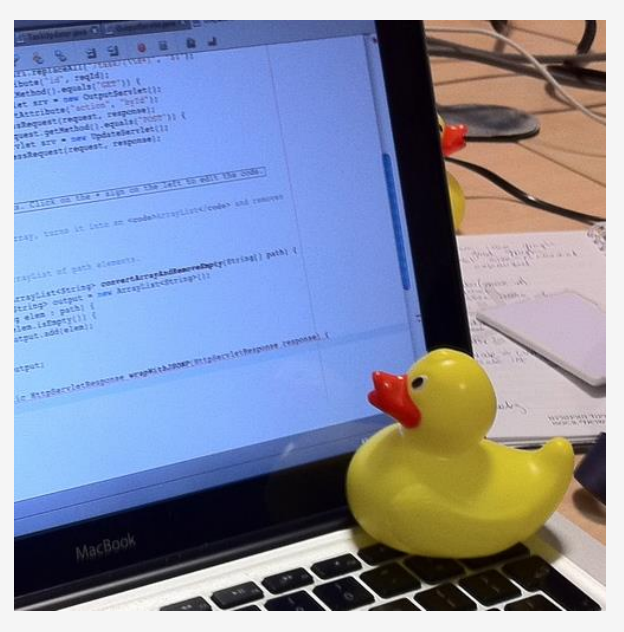

[https://en.wikipedia.org/wiki/File:Rubber\\_duck\\_assisting\\_with\\_debugging.jpg](https://en.wikipedia.org/wiki/File:Rubber_duck_assisting_with_debugging.jpg)

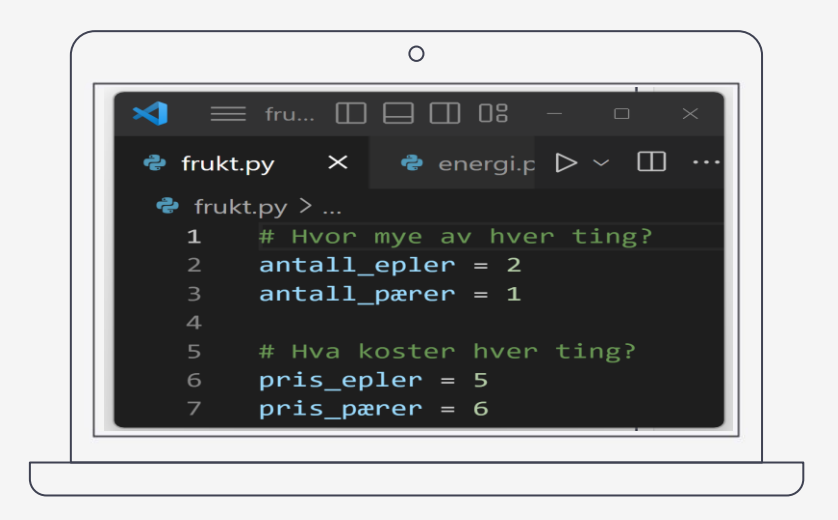

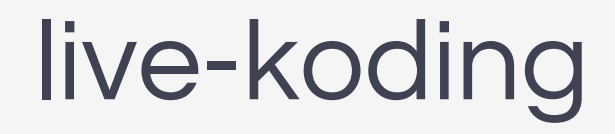

**bruke [debuggeren](https://www.uio.no/studier/emner/matnat/ifi/IN1000/v23/beskjeder/feilsoking-nar-koden-er-i-flere-filer.html) i vs code til å finne feil i kode som er i flere filer**

**hovedprogram.py + sesong.py** (oblig 8)

#### automatiske tester (assert)

 $kamp = sesong._runder[0][0]$ 

assert isinstance(kamp, Kamp), f"Må bruke Kamp objekter i Sesong, ikke {type(kamp)}" assert isinstance(kamp.hjemmelag(), Lag), f"Kamp-objektet opprettes med Lag-objekter" assert isinstance(kamp.bortelag(), Lag), f"Kamp-objektet opprettes med Lag-objekter"

her: tester at objeket er av riktig type

hvis vi gjør en endring i programmet som gir et objekt feil type, vil disse testene si fra om det

obs: krever at vi forutser på forhånd hva som kan gå galt

andre viktige begreper nevnt i dag:

- abstraksjon: tenke på flere nivå
- grensesnitt: hvordan kommunisere med andre nivå (andre klasser/hovedprogram)
- debugging: finne feil i programmer
- syntaksfeil: feil som gir feilmelding
- logisk feil: feil som ikke gir feilmelding
- "gummiand-feilsøking": finne feil ved å forklare problemet grundig til noen andre

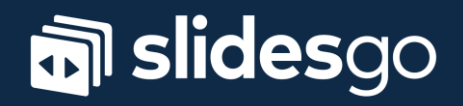